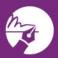

## digitalInk.

Agents and signers can add a layer of security to signed documents by using the zipLogix Digital Ink® SMS Authentication to confirm the identity of a signer. This signer option prompts a signer to verify their identity before they can sign contracts. Agents can choose the SMS Authentication for one or more signers before sending for signatures.

| 🕻 ВАСК   |       |                               | 1<br>SELECT FORMS | 2<br>SELECT PARTIES | ADD SIGNATURES             | 4                       | NEXT > |
|----------|-------|-------------------------------|-------------------|---------------------|----------------------------|-------------------------|--------|
| 2        |       |                               |                   |                     |                            | CC LIST 🔄 GMT Time Zone | \$     |
|          | ORDER | NAME / ROLE                   | EMAIL             | СС                  | *CYBERSECURITY PROTECTION  |                         |        |
| $\oplus$ | 1 \$  | First Equity LLC<br>Buyer One | edwardc@car.org   | 2                   | SMS Authentication(\$) \$  | Mobile phone number 3   | / 1    |
|          | 2 \$  | Mary Langdon<br>Seller Two    | edwardc@car.org   |                     | SMS Authentication(\$) \$  | Mobile phone number     |        |
| \$       | 3 \$  | Robert Langdon<br>Seller One  | edwardc@car.org   | 1                   | Choose a security option 🔶 |                         | / #    |

## **SMS** Authentication

- 1. Click the box that says Choose a security option next to the signer's name
- 2. Choose from the drop-down menu SMS Authentication
- 3. Enter signers Mobile phone number Use
- 4. Click the Next Button

**Note:** After clicking the **Next** button, a screen will appear to pay for the SMS Authentication. The SMS Authentication is \$5 for unlimited verifications and signatures inside one zipForm<sup>®</sup> transaction..

| In-App Purchase<br>Select product(s) to add to your cart | •                                                               | 23                   |
|----------------------------------------------------------|-----------------------------------------------------------------|----------------------|
|                                                          | zipLogix Digital Ink® - Short Message Service (Qty: 1 @ \$5.00) | 5.00                 |
|                                                          | SubTotal:<br>Tax:<br>Total:                                     | 5.00<br>0.00<br>5.00 |
|                                                          |                                                                 |                      |
| Cancel X                                                 | Next                                                            |                      |
|                                                          | Exit Order ×                                                    |                      |

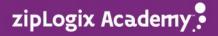